# 5 TP : Les pointeurs

## 5.1 Reconstitution d'un programme

Écrire un programme C qui permet de déclarer les variables a, b et p et montre, après son exécution, l'affichage ci-dessous :

```
Reconstitution d'un programme utilisant la notion de pointeur
     -----------------------------------------------------------------------
a = 10, b = 5 sont deux variables entières et *p est un entier
&a est l'adresse de a --> 0028FF1C
&b est l'adresse de b --> 0028FF18
p stocke l'adresse de a --> 0028FF1C
*p stocke la valeur de a --> 10
&p est l'adresse de p --> 0028FF14
b stocke le double de la valeur de *p --> 20
p pointe maintenant sur b --> 0028FF18
*p stocke la valeur de b --> 20
```
NB. Les adresses indiquées sur l'affichage ci-dessus sont données à titre indicatif et peuvent changer d'une machine à une autre.

#### 5.2 Toto & Loulou

Montrez l'historique d'exécution détaillé ainsi que l'affichage du programme ci-dessous :

```
1 # include < stdio .h >
 2 int Toto (int *a, int *b) {
 3 (*a) + +;4 + ( *b);
 5 return *a+*b ;
 6 }
 7 void Loulou (int *a, int *b, int *c) {
 8 printf ("Avant Toto : *a=%d, *b=%d, *c=%d\n", *a, *b, *c);
 9 \times c = \text{Toto}(a, b);
10 printf ("Apres Toto : *a=\n \times d, *b=\n \times d, *c=\n \times d\n \times r);
11 (*a) + +;12 ++(*b);13 }
14 void main () {
15 int a=3, b=4, c=4;
\parallel16 Loulou (&a, &b, &c) ;
17 printf ("Apres Loulou ; a=\sqrt[6]{d}, b=\sqrt[6]{d}, c=\sqrt[6]{d}), a, b, c);
18 }
```
En déduire le rôle de la fonction toto() et celui de la fonction loulou().

## 5.3 Traces

Remplacez les commentaires dans le programme suivant par les instructions correspondantes puis exécutez-le.

```
1 # include < stdio .h >
  2 void Premiere (int aval )
 3 {
 4 int a;
  5 a = aval;
 6 /* Afficher la valeur et l'adresse de a ici */
 7 }
 8 void Deuxieme (int bval )
 9 {
10 int b;
11 /* Afficher la valeur et l'adresse de b ici */
12 }
13 void main ()
14 {
\begin{array}{ll} \text{15} & \text{Premiere (3)}; \\ \text{16} & \text{Deuxieme (8)}; \end{array}Deuxieme (8);
17 Deuxieme (17) ;
18 }
```
Que remarquez-vous ? Expliquez ce qui s'est passé.

## 5.4 L'arithmétique avec des pointeurs

Montrez l'historique d'exécution détaillé ainsi que l'affichage du programme ci-dessous :

```
1 void main ( void ) {
 2 int A = 1, B = 3, C = 5;
3 int *P1 = \&A, *P2= \&B, *P3 = \&C;
 4 printf ("*P1=%d, *P2=%d, *P3=%d\n", *P1, *P2, *P3);
 5 \ast P2 = ++(*P3);6 printf ("A=\%d, B=\%d, C=\%d\n\mid n", A, B, C);
 7 \ast P2 = (\ast P3) + +;8 printf ("*P1=%d, *P2=%d, *P3=%d\n", *P1, *P2, *P3);<br>9 printf ("P1=%d, P2=%d, P3=%d\n", P1, P2, P3);
9 printf ("P1=%d, P2=%d, P3=%d\n", P1, P2, P3);<br>10 *P2 = 10-*P3++;
       *P2 = 10 - *P3 + +;11 printf ("*P1=%d, *P2=%d, *P3=%d\n", *P1, *P2, *P3);
12 printf ("P1=%p, P2=%p, P3=%p\n", P1, P2, P3);
13 \ast P3 = \ast P2 \ast \ast P3;
14 printf ("*P1=%d, *P2=%d, *P3=%d\n", *P1, *P2, *P3);
15 \times P2 = ++ \times P1 \times P3 + +;
16 printf ("*P1=%d, *P2=%d, *P3=%d\n", *P1, *P2, *P3);
17 printf ("P1=%p, P2=%p, P3=%p\n", P1, P2, P3);
18 }
```
- 1. Observer et analyser bien le résultat des instructions des lignes 6, 8 et 11. En déduire la différence entre les expressions  $\mathbf{a} = ++^*P$ ,  $\mathbf{a} = (*P)++$  et  $\mathbf{a} = *P++$ .
- 2. Justifier la valeur de \*P3 dans la ligne 12 en expliquant ce qui s'est passé à l'instruction juste d'avant ?
- 3. En déduire l'origine de la valeur de \*P3 au niveau de la ligne 17.

#### <span id="page-2-0"></span>5.5 Permutation par  $\ll$  ou exclusif »

Le langage C possède des opérateurs de calcul binaire (appelés opérateurs de modification de bits) qui traitent les nombres entiers sous leur forme binaire (base 2).

L'opérateur | effectue un « ou » binaire sur chaque bit du premier nombre avec le bit correspondant du second. Par exemple : 5|12 donne 13 car :

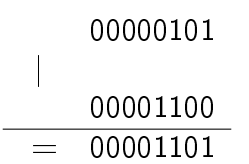

De la même manière, il existe un opérateur & pour le « et » binaire (5 & 12 = 4), un opérateur ~ pour le « non » binaire (qui inverse chaque bit d'un nombre) et un opérateur  $\check{\phantom{a}}$ pour le « ou exclusif » binaire. Par exemple  $5^{\degree}12 = 9$  car :

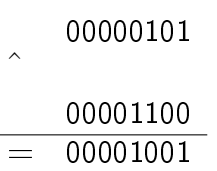

Une propriété remarquable du « ou exclusif » est qu'il permet, en l'appliquant trois fois, de permuter les valeurs de deux variables entières distinctes sans en utiliser une troisième. En effet, si a et b sont deux variables entières, les instructions :

 $a = a^{\hat{}}b$ ;  $b = a^b$ ;  $a = a^{\hat{}}b$ ;

permettent au final d'obtenir la valeur initiale de b dans a et celle de a dans b.

Exemple : si a = 5 et b = 12, alors a = a^b ; donne a =  $5$  ^12 = 9 (b reste 12) puis b = a  $\hat{b}$ ; donne  $\hat{b} = 9$  12 = 5, puis a = a  $\hat{b}$ ; donne a = 9  $\hat{b} = 12$ ; au final on obtient bien a = 12 et  $b = 5$ .

- 1. Utilisez la méthode de la permutation par « ou exclusif » dans une fonction qui permet d'échanger les valeurs de deux variables puis testez la dans une fonction main.
- 2. Quel problème rencontre-t-on si l'on appelle cette fonction avec la même variable passée au deux paramètres (ou même deux pointeurs diérents mais qui pointent vers la même variable)? Modifier la fonction pour pouvoir éviter ce problème.